# **Lección 29: ¿Qué hace bien y mal la IA? II**

**Lección con conexión** [Ver en ISTE.ORG](https://cdn.iste.org/www-root/Libraries/Documents%20%26%20Files/Artificial%20Intelligence/AIGDK5_1120_ES.pdf) 

### **Propósito**

Al interactuar con la IA, los alumnos de primaria suelen aprender más sobre lo que la IA no puede hacer bien, y no sobre lo que sí puede hacer bien.

Este proyecto ofrece a los alumnos oportunidades de explorar las tareas que la IA es capaz de hacer bien, como el

reconocimiento de imágenes y voz, y las tareas que los humanos hacemos mejor, como percibir las emociones o

tomar decisiones éticas.

En esta tercera sesión, los estudiantes experimentarán con dos recursos más en inteligencia artificial, uno permite que el sistema adivine un personaje y el otro es un chatbot que permite simular conversaciones.

### **Secuencia para el aprendizaje**

- Conocimiento inicial (10 min)
- Ampliación del conocimiento (30 min)
- Transferencia del conocimiento (10 min)
- Evaluación (5 min)

### **Objetivo**

#### **Los estudiantes serán capaces de:**

Discutir como las tecnologías computacionales han cambiado el mundo y expresar como esas tecnologías influencian y están influenciadas por prácticas culturales.

#### **Preparación**

□ Solicite acceso a la sala de computación o consiga computadores o tabletas para los estudiantes.

#### **Recursos**

#### **Para los Profesores:**

- Enlace [Akinator,](https://es.akinator.com/game) juego que adivina personajes y animales.
- Enlace [Alizia,](http://deixilabs.com/alizia.html) chatbot conversacional que imita la conversación entre humanos.
- Video [¿Cómo aprenden las máquinas?](https://www.youtube.com/watch?v=R9OHn5ZF4Uo)

#### **Para los estudiantes:**

Cuaderno y lápiz para tomar notas.

#### **Vocabulario**

- **IA:** Inteligencia Artificial, rama de la informática que se encarga del diseño de programas que pueden aprender y tomar decisiones por cuenta propia.
- **IA general:** Concepto de la inteligencia artificial que considera el aprendizaje de cualquier tarea por parte de una máquina, sin necesidad de que un humano de indique reglas.
- **IA estrecha:** Concepto de inteligencia artificial, en la que un sistema es capaz de realizar tareas específicas y no aprender tareas extra para las que no fue diseñado.
- **Chatbot**: Robot o sistema de inteligencia artificial que se especializa en conversar o interactuar con humanos.

# **Estrategia de aprendizaje**

# **Conocimiento inicial (5 min)**

## **¿Qué recordamos sobre la inteligencia artificial?**

En esta Lección, los estudiantes recordarán lo visto en la clase pasada a partir de las siguientes preguntas:

- ¿Qué es la inteligencia artificial?
	- o Es un sistema que permite que una máquina aprenda y tome decisiones por cuenta propia. El objetivo es que estos sistemas puedan realizar tareas comúnmente hechas por humanos.
- ¿Qué tareas puede realizar bien una inteligencia artificial?
	- o Tareas que sean limitadas en su enfoque y que tengan sus límites definidos.
- ¿Qué sistema vimos la última clase?
	- o Uno para identificar cantos de aves y otro para jugar al gato (tic tac toe) sin perder.

Comente que ahora verán dos sistemas más. Uno que permite adivinar un personaje y otro que permite hablar con una máquina. Su misión será decidir si es que realizan la tarea de forma apropiada o no.

# **Ampliación del conocimiento (30 min)**

## **Dos ejemplos más de inteligencia artificial**

#### **Primer Ejemplo**

Comience con Akinator. Identifique un animal para que la IA lo adivine. Juegue este juego con todo el grupo.

- ¿Cuántas preguntas hizo Akinator antes de adivinar el animal?
- ¿Adivinó correctamente?
- ¿Las preguntas fueron claras y fáciles de contestar?
- ¿Observaron algún patrón en la forma de hacer las preguntas?
- ¿Es bueno Akinator adivinando?

Akinator es bueno adivinando, pero dentro de sus funciones, es una entidad limitada.

#### **Segundo ejemplo**

En esta Lección los estudiantes experimentarán hablando con la chatbo[t Alizia,](https://d.docs.live.net/d7a713c001d14328/Materiales%20IdeoDigital/7mo%20-%208vo/Alizia) la cual está entrenada para parecer humana.

Deje que los estudiantes conversen con ella por unos minutos y luego haga las siguientes preguntas:

- ¿Pensaron que Alizia era una persona real?
- ¿Era buena para mantener una conversación?
- ¿Qué diferencia hay entre Alizia y un humano en términos de conversación?

En realidad, Alizia es una entidad bastante limitada porque nunca toma la iniciativa en la conversación y a veces las respuestas que entrega no tienen relación con el tema que se estaba hablando, además tampoco es capaz de recordar temas anteriores y puede volver a hablar temas. Con un poco más de suspicacia, uno puede descubrir además como ella evita hablar sobre temas que no conoce e intenta desviar la conversación hacia la persona.

# **Transferencia del conocimiento (10 min)**

### **Escribir en el diario y charla rápida**

Pregunte a los alumnos cuáles de las cuatro tareas hizo bien la IA y cuáles no. Los estudiantes deben crear un cuadro donde escriban la tarea y cuál fue su apreciación.

Como muestra la siguiente tabla.

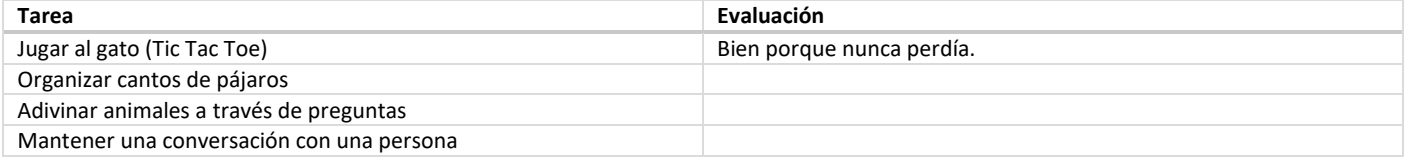

Explique que en la siguiente Lección los estudiantes van a hacer una Lección que les permitirá comprender como se programan los sistemas de inteligencia artificial.

# **Evaluación (- min)**

• Se puede utilizar las respuestas entregadas previamente como evaluación formativa.

# **Experiencias de aprendizaje de profundización**

Use estos Contenidos para ampliar el aprendizaje de los estudiantes. Se pueden usar como Contenidos extras fuera del aula.

### **Cada vez mejor**

Aquellos estudiantes interesados en ver cómo funciona la inteligencia artificial en mayor detalle pueden ver este video: ¿Cómo aprenden [las máquinas?](https://www.youtube.com/watch?v=R9OHn5ZF4Uo)

### **Desafío de curso**

Los estudiantes pueden seleccionar las lecciones que más les gustaron para generar una presentación para otros cursos o un aula abierta. Más detalles en la parte 5 de esta serie de proyectos.